**Gesellschaft und soziale Verantwortung**

## **Antisemitismus und Hate Speech – Virtuell und doch real**

Verena Riederer

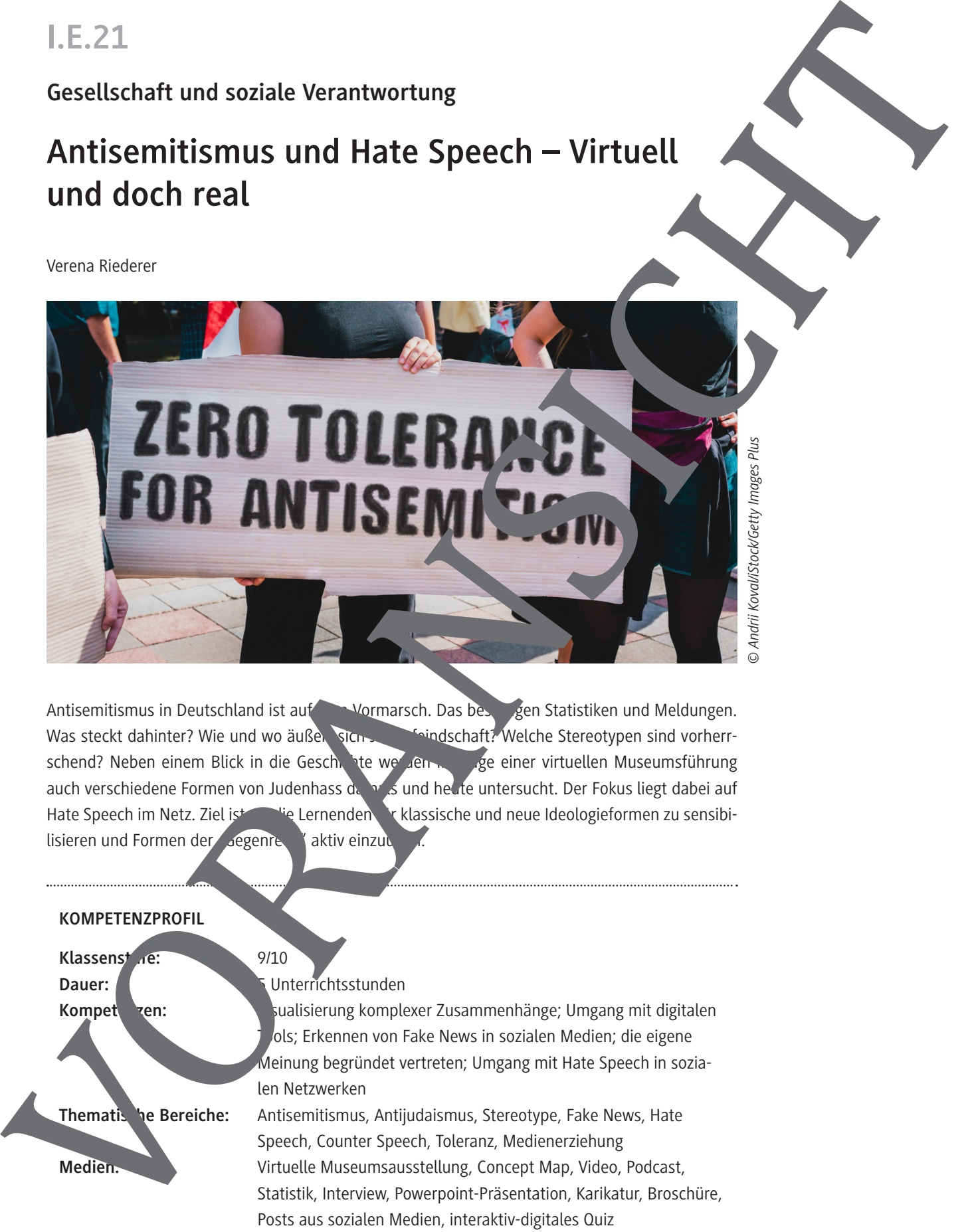

Antisemitismus in Deutschland ist auf dem Vormarsch. Das bestätigen Statistiken und Meldungen. Was steckt dahinter? Wie und wo äußert sich Judenfeindschaft? Welche Stereotypen sind vorherrschend? Neben einem Blick in die Geschichte werden im Zuge einer virtuellen Museumsführung auch verschiedene Formen von Judenhass damals und heute untersucht. Der Fokus liegt dabei auf Hate Speech im Netz. Ziel ist einer Lernenden für klassische und neue Ideologieformen zu sensibilisieren und Formen der aegenre Zaktiv einzuu

## **KOMPETENZPROFIL** Klassenstufe: 9/10 Dauer: **1 Unterrichtsstunden** Kompet**en:** Visualisierung komplexer Zusammenhänge; Umgang mit digitalen ols; Erkennen von Fake News in sozialen Medien; die eigene Meinung begründet vertreten; Umgang mit Hate Speech in sozialen Netzwerken **Thematis** be Bereiche: Antisemitismus, Antijudaismus, Stereotype, Fake News, Hate Speech, Counter Speech, Toleranz, Medienerziehung **Medien:** Virtuelle Museumsausstellung, Concept Map, Video, Podcast, Statistik, Interview, Powerpoint-Präsentation, Karikatur, Broschüre, Posts aus sozialen Medien, interaktiv-digitales Quiz

## **Auf einen Blick**

### **1. Stunde**

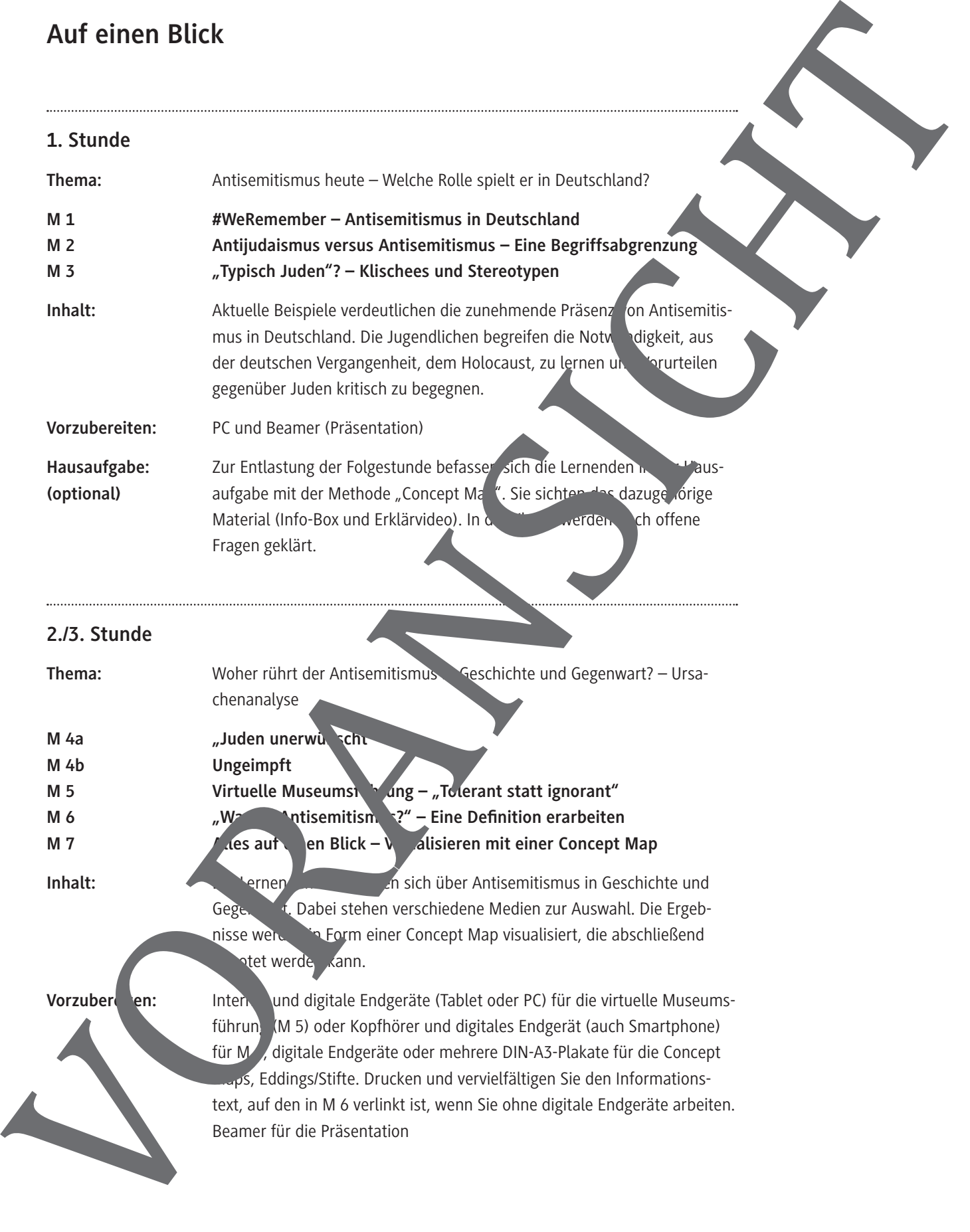

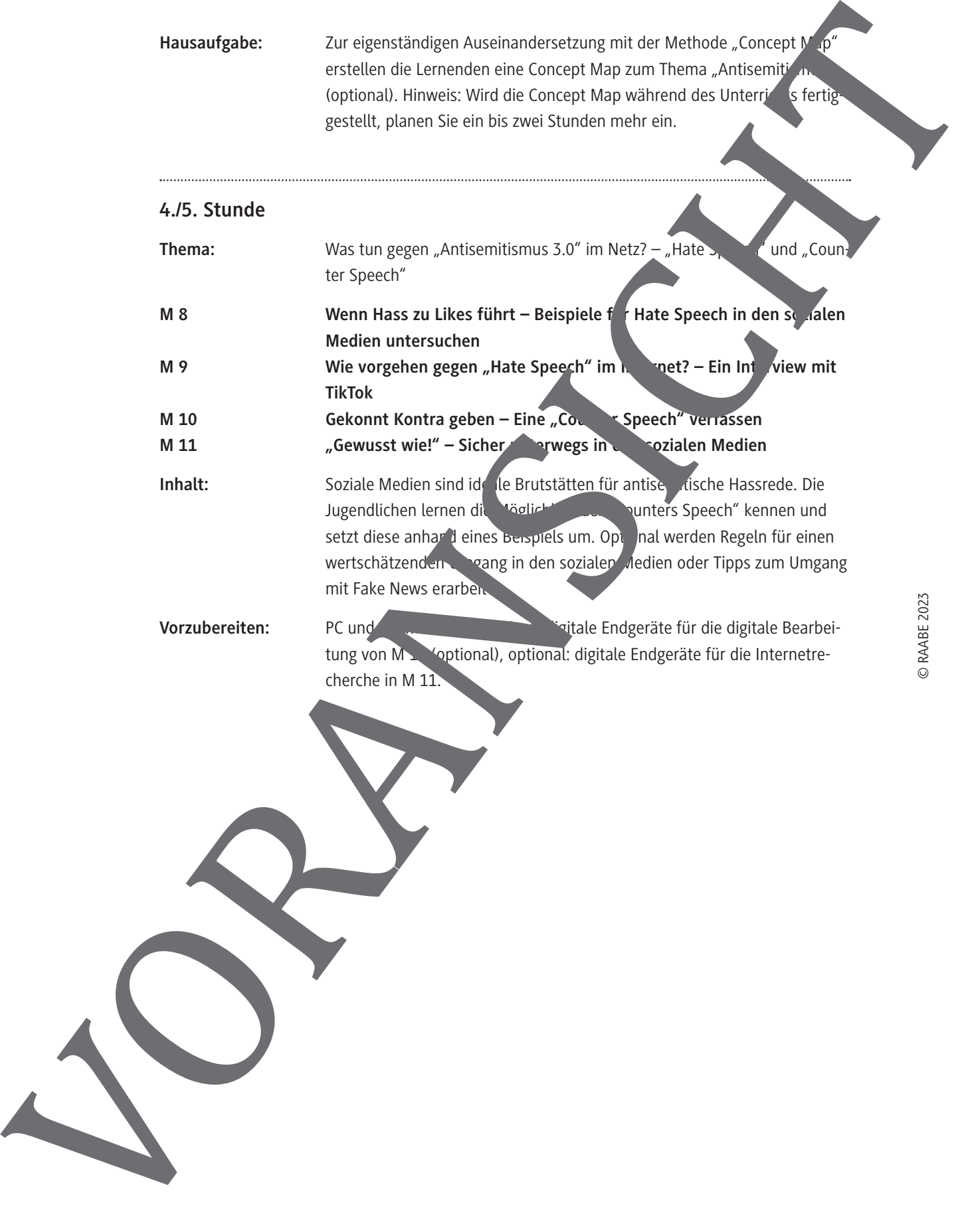

## **#WeRemember – Antisemitismus in Deutschland**

Können sich Menschen jüdischen Glaubens in Deutschland noch sicher fühlen? Immer wieder wird das Land durch antisemitische Äußerungen, Skandale oder Anschläge erschüttert. Wie kommt es dazu? Welche Motive stecken dahinter?

### **Aufgaben**

- 1. Beschreibt das Foto oben rechts. Sammelt in der Klasse bestehendes Vorwissen zu diesem Vorfall. Ordnet ihn in den Gesamtzusammenhang der Thematik ein.
- 2. Schaut den Video-Clip: Judenhass heute Der Anschlag von Halle. Die Dokumentation von Planet Wissen (15.02.2022) dauert 1:25 Minuten. Sie ist online verfügbar unter: https://raabe.click/ Antisemitismus-Religion. Erschließt euch im Anschluss daran allein oder zu zweit die Bedeutung der Aussage "Die Geschichte mahnt uns, die Gegenwart fordert uns".
- 3. Deutet in Gruppen die Statistik. Tauscht euch über andere antisemitische Vorkening Deutschland oder international aus. Was habt ihr in eurem Umfeld oder über Medien mitb Beschreibt, was euch angesichts solcher Meldungen durch den Kopf geht
- 4. #WeRemember Am 27. Januar ist Tag des Gedenkens an die Deter des Nationalismus. Anlässlich dessen will der Jüdische Weltkongress (WJC) mit einer #-Aktion nicht nur genken, sondern auch auf die Aktualität von Antisemitismus und Holocaustleugnung aufmerksam machen. Tauscht euch in Gruppen darüber aus, ob ihr von dieser Aktion etwas gehört habt. Überlegt euch mögliche Aktionen für diesen Tag.
- 5. Betrachtet das Bild rechts unten. Ordnet es in seinen geseitchtlichen Kontext ein. Diskutiert in der Klasse den Satz "Ihr seid nicht schuld an dem, was war, aber verantwortlich dafür, dass es nicht mehr geschieht" (Max Mannheimer). Auf weistrematik verweist dieses Zitat?

### **Antisemitismus im Alltag**

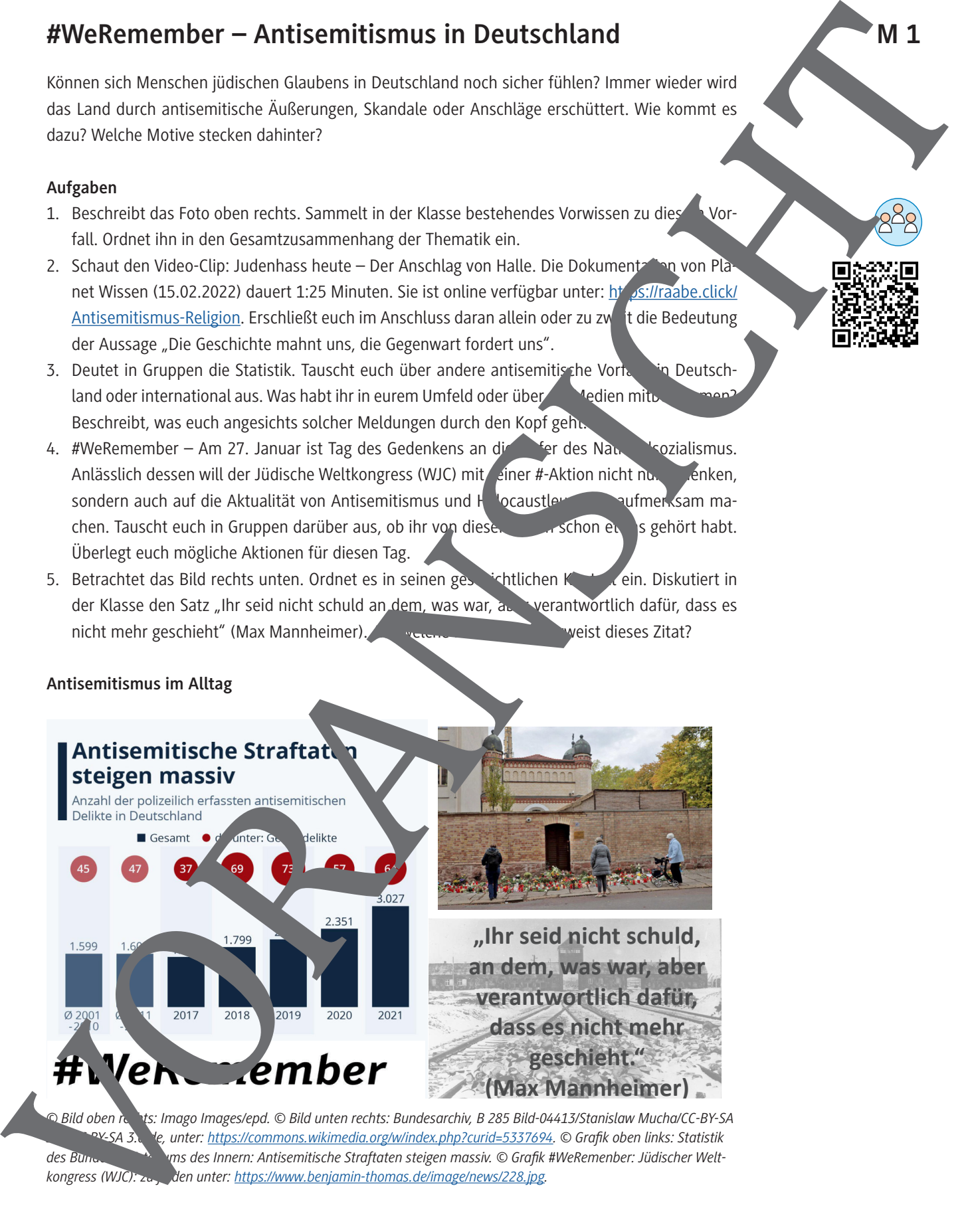

*3.0, CC BY-SA 3.0 de, unter: https://commons.wikimedia.org/w/index.php?curid=5337694. © Grafik oben links: Statistik*  des Bundesministeriums des Innern: Antisemitische Straftaten steigen massiv. © Grafik #WeRemenber: Jüdischer Weltkongress (WJC): zu *finden unter: https://www.benjamin-thomas.de/image/news/228.jpg.* 

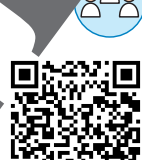

## **Antijudaismus versus Antisemitismus – Eine Begriffsabgrenzung**

"Judenfeindschaft" ist der Oberbegriff für jegliche Abwertung von Menschen jüdis hen Glaubens. Um zu verstehen, was gemeint ist, muss man jedoch genauer hinschauen. Denn es gegeschiedene Arten von und Motive für Antisemitismus. Zwei Formen stehen hier im Fokus: "Antijudamus" und "Antisemitismus". Worin besteht der Unterschied?

### **Aufgaben**

- 1. Bei den beiden Figuren am Fürstentor des Bamberger Doms handelt es sich um "Ecclesiand" und "Synagoga": Personifikationen für Christentum und Judentur Identifiziert die beiden Iguren anhand ihrer Attribute. Notiert diese unten. Nehmt abschließend Stellung zu Unterschieden in der Art der Darstellung.
- 2. Warum wurden die Figuren 1936 ins Dominnere verlagte Diskutiert mögliche Gründe.
- 3. Der Begriff "Antisemitismus" wird oft pauschal verwendet. Schau dir das Erklärvideo an. Lege dann die Unterschiede zwischen Antisemitismus, Antijudaismus, And Antizionismus dar. Halte deine Ergebnisse auf den Linien unten fest/ Hier geht es zum Video Planet Wissen: https:// raabe.click/Was-ist-Antisemitismus-Religion. Es dauert 2001 Minuten.

### Ecclesia und Synagoga – Bamberger

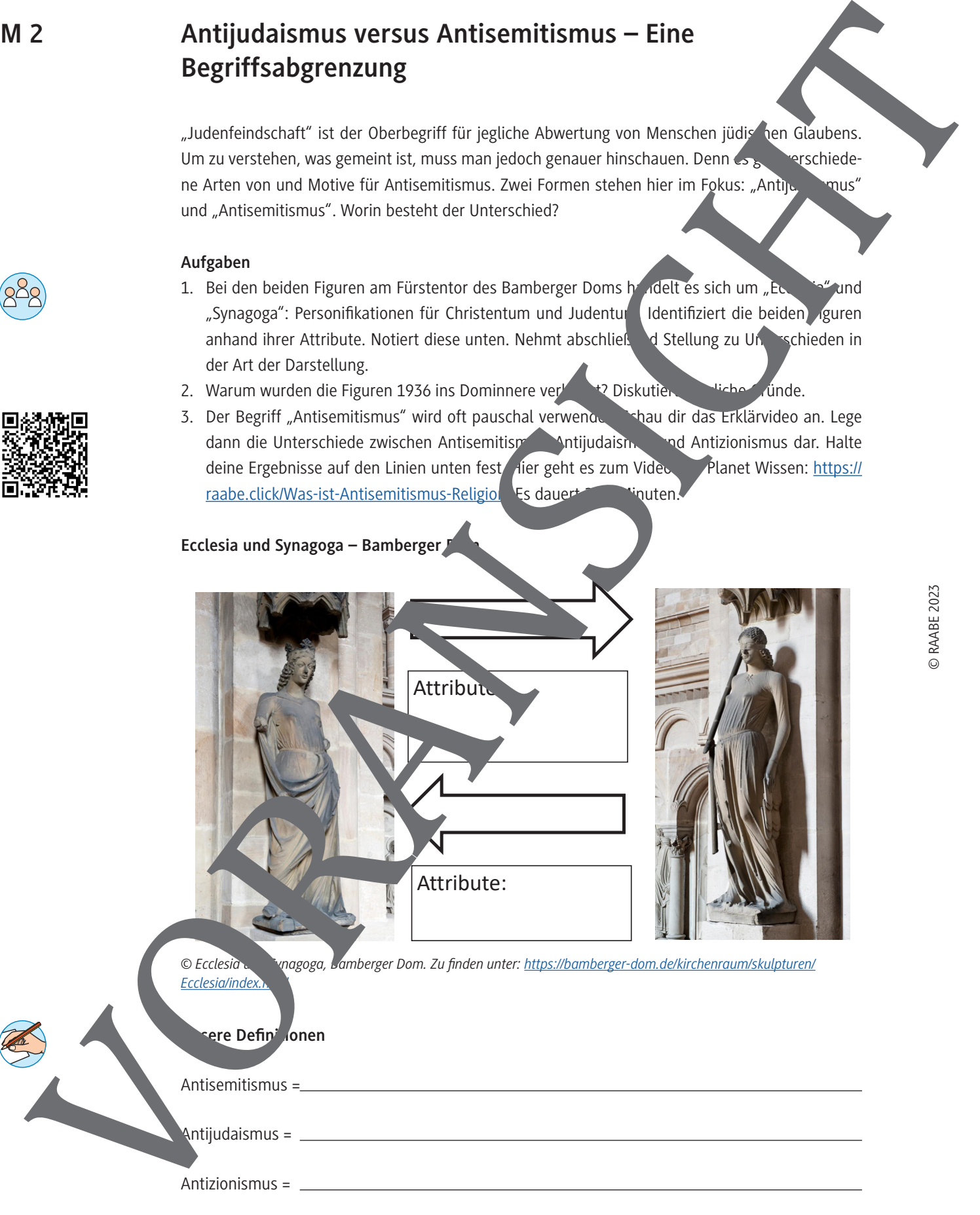

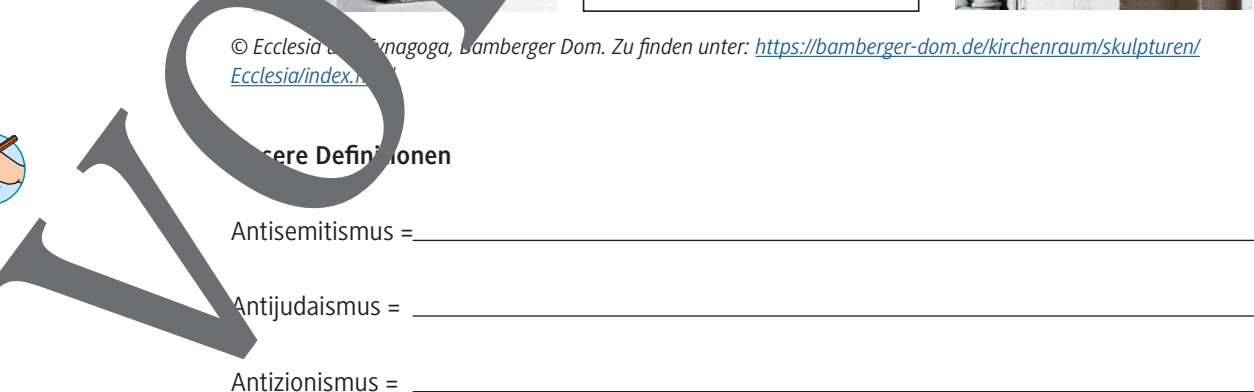

## **"Typisch Juden"? – Klischees und Stereotypen**

Aktuelle antisemitische Vorfälle belegen, dass mehr als 75 Jahre nach dem Holocaust Antisemitismus und antisemitische Denkmuster noch immer gefährlich und virulent sind.

### **Aufgaben**

- 1. Beschreibe die Karikatur. Deute sie im Hinblick auf darin enthaltene Stereotypen.
- 2. Lies die Zitate in Stille für dich. Arbeitet dann zu zweit die darin enthaltenen Klischees haus: Gruppe A untersucht a bis d, Gruppe B untersucht e bis h. Notiert Klischees im Kasten unten.
- 3. Diskutiert in der Klasse: Welche Stereotypen waren euch schon oder noch nicht bekannt? Woher könnten diese Klischees stammen?

### **Wundervoll? – Eine Karikatur von Klaus Stuttmann**

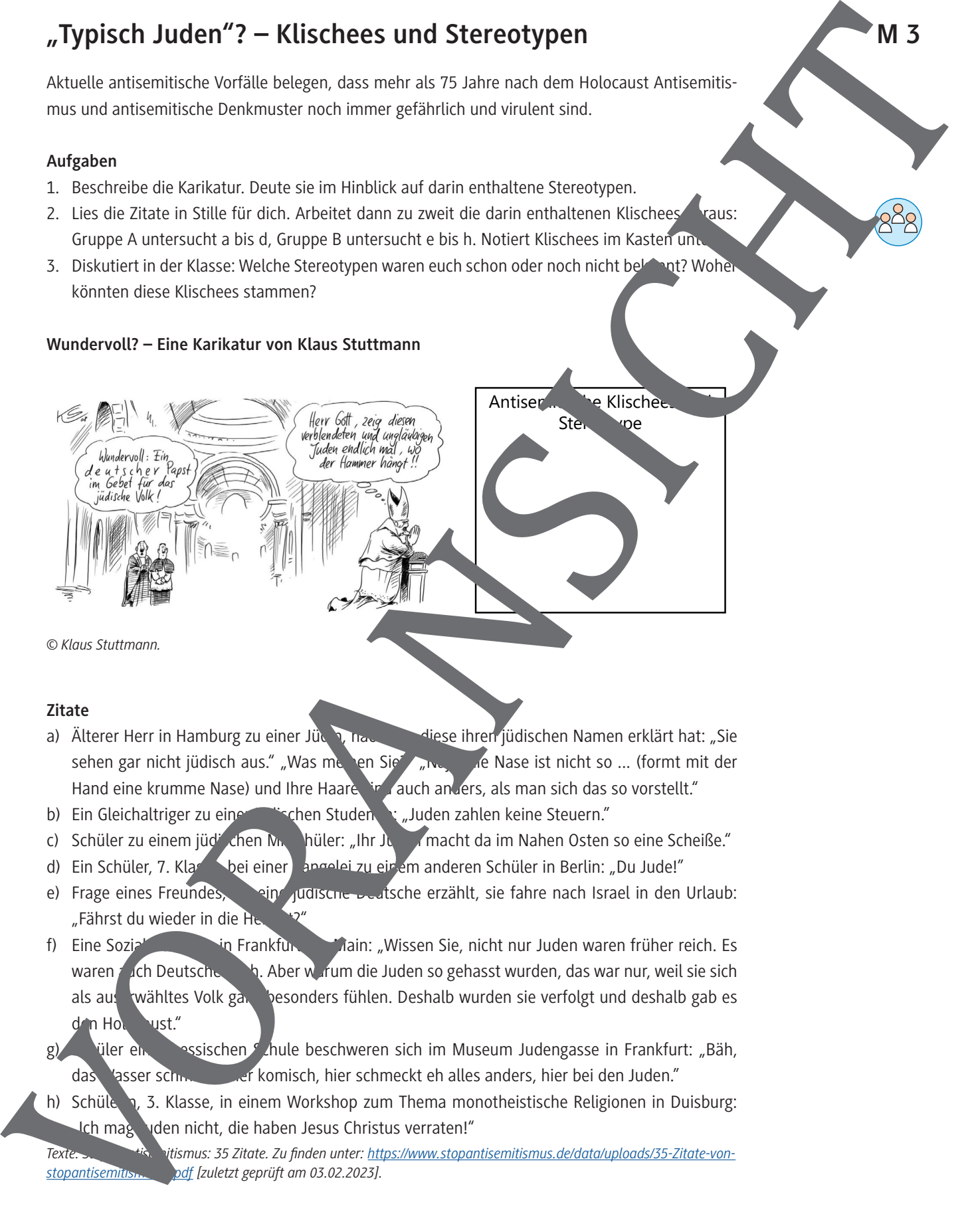

### **Zitate**

- a) Älterer Herr in Hamburg zu einer Jüdin, nachdem diese ihren jüdischen Namen erklärt hat: "Sie sehen gar nicht jüdisch aus." "Was meinen Sie" mit alle Nase ist nicht so ... (formt mit der Hand eine krumme Nase) und Ihre Haare sind auch anders, als man sich das so vorstellt."
- b) Ein Gleichaltriger zu einer inschen Studentin: "Juden zahlen keine Steuern."
- c) Schüler zu einem jüdischen Mitschüler: "Ihr Juden macht da im Nahen Osten so eine Scheiße."
- d) Ein Schüler, 7. Klasse, bei einer Rangelei zu einem anderen Schüler in Berlin: "Du Jude!"
- e) Frage eines Freundes, als eine geweische erzählt, sie fahre nach Israel in den Urlaub: "Fährst du wieder in die He
- f) Eine Sozialarbeiterin Frankfurt am Main: "Wissen Sie, nicht nur Juden waren früher reich. Es waren auch Deutsche **Reich. Aber warum die Juden so gehasst wurden, das war nur, weil sie sich** als aus wähltes Volk ganz besonders fühlen. Deshalb wurden sie verfolgt und deshalb gab es den Holocaust."
- g) Siler einer Spesischen Schweren sich im Museum Judengasse in Frankfurt: "Bäh, das Wasser schmeckt hier komisch, hier schmeckt eh alles anders, hier bei den Juden."
- h) Schülerin, 3. Klasse, in einem Workshop zum Thema monotheistische Religionen in Duisburg: Ich mag Juden nicht, die haben Jesus Christus verraten!"

*Texte: Stopp Antisemitismus: 35 Zitate. Zu finden unter: https://www.stopantisemitismus.de/data/uploads/35-Zitate-vonstopantisemitismus-1.pdf [zuletzt geprüft am 03.02.2023].*

## Virtuelle Museumsführung – "Tolerant statt ignorant"

Antisemitismus blickt auf eine lange Geschichte zurück. Um antisemitische Vorfälle in der Gegenwart wahrnehmen und verstehen zu können, ist es darum wichtig, die Entstehung von Antisemitismus und zentrale historische Zusammenhänge zu kennen. Informiere dich über dieses Thema mithilfe der virtuellen Museumsführung "Tolerant statt ignorant". Write: The Museum studient of the state of the multiplication and the state of the state of the state of the state of the state of the state of the state of the state of the state of the state of the state of the state of

### **Aufgaben**

- 1. Besuche die virtuelle Museumsausstellung unter: https://raabe.click/tolerant-statt-ignora
- 2. Schau dich in den Räumen 2 "Antisemitismus hat Geschichte" (Schwerpunkt) und 3 Antisemitismus heute" um. Informiere dich zum Thema "Antisemitismus in Geschichte "Id Gegenwart". Notiere zentrale Informationen.
- 3. Ordne die Informationen und strukturiere sie zu einer (digitalen oder analogen) Concept Map.

### **Tipps**

© RAABE 2023

- Wie erstellt man eine Concept Map? Schau dir als vorbereitende Hausaute das Erklärvideo an bis Minute 1:45 unter: https://raabe.click/Concept-Map-erstellen. Notiere Fragen, wenn etwas unklar ist. Klärt diese gemeinsam in der Klasse.
- Wollt ihr die Concept Map digital erstellen? Dann schaut de Erklärviden bei zum Ende. Vorgestellt wird das kostenlose und leicht bedienbare Tool www.m.

### Wie gelingt es, Inhalte zu visualisieren in einer "Concept Mar<sup>4</sup>? – Methodenkarte

### **Was ist eine "Concept Map"?**

Eine Concept Map ist eine Technik zur Visualisierung von Inhalten. Sie unterscheidet sich von einer Mind Map, in der auch Zusammenhänge oder Strukturen der Inhalte dargestellt werden.

### Schritte zur Erstellung einer "Conc

- 1. Sichte das Informationsmaterial in der virtuellen Ausstellung. Erfasse das Thema.
- 2. Beschäftige dich eingehend mit dem Material. Notiere wichtige Schlagworte, Aussagen und Zusammenhänge. Verliere dich nicht in Details.
- 3. Formuliere eine zent  $\mu$ e Fragestellung bzw. einema.
- 4. Lege ein leeres B $\mathsf{B}\mathsf{t}$  t bereit.
- 5. Notiere für das Thema zur aufgegende (ca. 10 bis 15). Tipp: Verwende hierfür ein extra Blatt oder (kleine) Zettel/Karte, son, um die Begriffe später noch verschieben zu können.
- 6. Gruppiere diffe sinnvoll
- 7. Verbin e zusammen vende Begriffe mit einer Linie. Zeige Beziehungen auf.
- 8. Verdeutliche die Beziehungen zwischen den Begriffen, indem du Pfeile einfügst und diese mit Verben (oder Präpositionen) versiehst, um sie zu erläutern.
- gänze gegebenenfalls noch fehlende Begriffe. Tipp: Farben und Symbole können die Veranschaulichung komplexer Zusammenhänge unterstützen.
- 10. Überprüfe abschließend deine Concept Map auf Stimmigkeit, indem du Fragen stellst, z. B. Wie hangt x mit y zusammen?", "Ist die Darstellung richtig/eindeutig/anschaulich?".

```
Autorem
```
## **"Was ist Antisemitismus?" – Eine Definition erarbeiten**

Antisemitismus blickt auf eine lange Geschichte zurück. Um antisemitische Vorfälle in der Gegenwart wahrnehmen und verstehen zu können, ist es wichtig, die Entstehung von Antisemitismus und zentrale historische Zusammenhänge zu kennen. Höre den Podcast und lies den  $V$  ormationstext unten, um dich zu informieren. **M** 6 VAS IST Artisemitismus?" - Eine Definition erarbeiten<br>
Sommation and the state of the state of the state of the state of the state of the state of the state of the state of the state of the state of the state of the

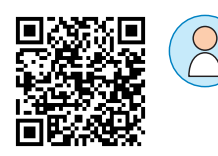

### **Aufgaben**

1. Höre den Podcast von Christian Schiffer über: Antisemitismus heute –  $\mathbf{v} = \mathbf{v}$  von Rechts und aus der Mitte (BR2 RadioWissen). Der Podcast dauert gut 20 Martien. Du matten ihn unter: https://raabe.click/Antisemitismus-Podcast.

Alternative: Lies den nachfolgenden Informationstext. Markere wichtige Aspekte.

- 2. Informiere dich über "Antisemitismus in Geschichte und Gegenwart". Notiere dir wwichtigsten Informationen stichpunktartig. Orientiere dich dabei an diesen Rubriken:
	- Antisemitismus Klischees, Vorurteile und Stere
	- Antisemitismus Geschichte und neue Formen/aktuelle Beispiele
	- Antisemitismus Was tun, um aktiv dagegen vorzugehen?
- 3. Ordne in Einzelarbeit die Informationen. Strukturiere sie zu einer Concept Map. Eine Anleitung, wie das gelingt, findest du in M 7. Erarbeitet die Concept Magerne auch zu zweit.

### **Tipp zum Podcast**

Pausiert den Podcast, um die Informationen. verarbeite valert sie auf Kärtchen. Strukturiert daraus eure Concept Map. Spult auch gern zurück von überprüft, was ihr verstanden habt.

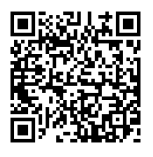

### **Info-Text – Variante A**

Lies den Text: Evangelische Kirche im Rhenland: "... ist man vor Antisemitismus nur noch auf dem Monde sicher?" Arbeit Stee Düsseldorf 2006, S. 3–46. Er ist online verfügbar unter: https://raabe. click/Antisemitismus-evangelische-Kirche

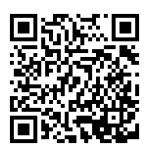

### **Info-Text – Variante B**

Lies den Text: Pilarek, Patrick: Was ist Antisemitismus? Bundeszentrale für politische Bildung (Hrsg.): Antisem<sup>7</sup> smus (Themenblätter im Unterricht Nr. 123), 2020, S. 3f . Er ist kostenlos online als PDF-Down<sup>loa</sup>d verfügba<sup>l unter:</sup> https://raabe.click/bpb-Antisemitsmus.

### Wie gelingt Textarbeit? – Ein Methodenkärtchen

- $y$ kiere dir während des Lesens wichtige Informationen. Verliere dich nicht in Details. Ver-Wenderur Differenzierung verschiedene Farben, um Aussagen zu unterschiedlichen Themen bzw. Kategorien zu unterscheiden.
- Notiere die auch Stichworte am Rand. So gewinnst du später schneller wieder einen Überblick über dein Aufzeichnungen. Deutlich wird so auch die Struktur bez. der Argumentationsgang

 $e<sub>5</sub>$ 

## **Wenn Hass zu Likes führt – Beispiele für Hate Speech in den sozialen Medien untersuchen**

Informationen verbreiten sich im Internet schnell, einfach und günstig. Das gilt auch für Fake News. Sie wurden im Zeitalter der Digitalisierung ein gefährliches Instrument zur Radikalisierung im Netz. Immer öfter dienen gezielt gestreute, falsche oder bewusst manipulierte Nachrichten zur Hetze gegen Juden. Verschwörungsmythen rund um das Corona-Virus erreichen in den sozial in M ein Millionenpublikum. Sie begünstigten so rassistische und antisemitische Welter Weshalb erhält antisemitischer Hass so viele Likes?

### **Aufgaben**

- 1. Nehmt Stellung zu den Statistiken. Seid ihr überrascht? Wohn hättet ihr gerechnet? Tauscht euch in der Klasse darüber aus, ob euch in den sozialen Medien schon einmal (an asemitische) Hate Speech begegnet ist.
- 2. Nennt in Partnerarbeit Möglichkeiten, die eigene Meinung Netz zu zeigen. Diskutiert, zu welchen Themen ihr eure Meinung (nicht) im Netzern würder. Begründet warum.
- 3. Diskutiert und vergleicht in Kleingruppen die direkte verbale Äußerung antisemitischer Hass-Kommentare mit derjenigen in Social Media Vergleicht die Wirkung von Hate Speech. Analysiert auch das "Profil" der Verstandungen an, Hate Speech". Stellt Vermutungen an, würden sie sich im wahren Leben  $g$ en viso äußern?
- 4. Bildet Gruppen. Beschreibt das Beispiel im Antisemitismus im Netz.
	- Benennt, worin die Judenfeindschaft hier deutlich wird.
	- Erörtert die Rolle der Corona-Pandemie im Zusammenhang mit Antisemitismus.

### *Tipp zu Aufgabe 4*

Hintergrundinformationen zum Beispiel bietet die Broschüre der Amadeu Antonio Stiftung auf S. 28/29 unter: https://radio-click.com/stiftung.com/stiftung.com/stiftung.com/stiftung.com/stiftung.

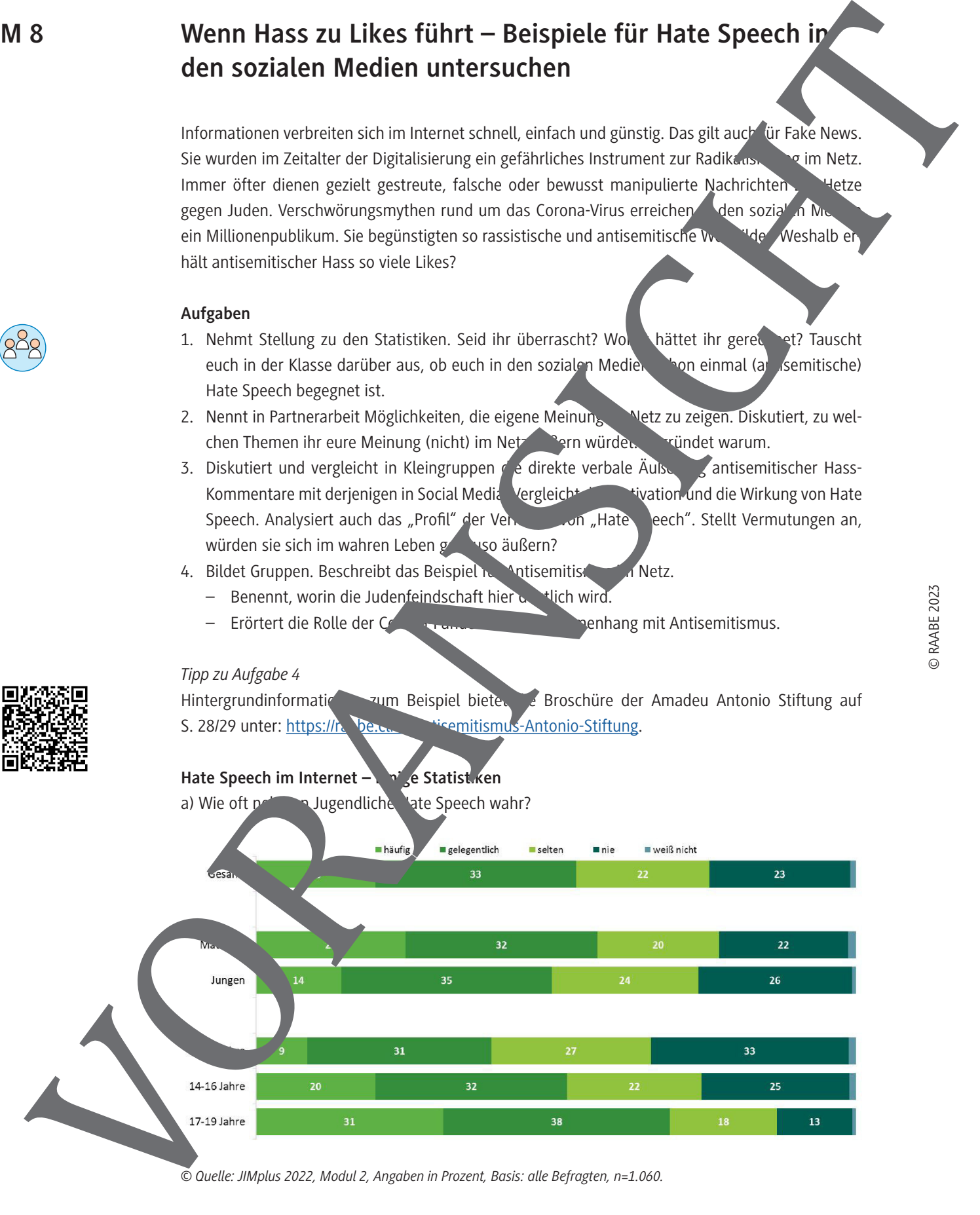

*© Quelle: JIMplus 2022, Modul 2, Angaben in Prozent, Basis: alle Befragten, n=1.060.*

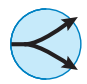

## **"Gewusst wie!" – Sicher unterwegs in den sozialen Medien**

Artikel 5 des deutschen Grundgesetzes regelt die Meinungs- und Pressefreiheit. Dieses Fecht jedoch nicht missbraucht werden, beispielsweise, um antisemitische Inhalte zu veröntlichen. Denn auch Meinungsfreiheit hat Grenzen. Nimmt ein Mensch oder die Gesellschaft Schaden, ruft jemand zu einer Straftat auf, so ist dies verboten. Niemand in Deutschland dan Holocaust leugnen oder den Nationalsozialismus verherrlichen. Die Verbreitung von Texten, Symbologien Gedankengut solchen Inhalts ist strafbar. Welche Konsequenzen hat dies für die sozialen Me Ab wann bricht Hate Speech im Internet das Gesetz? Was bedeutet das konkret für der Verhalte im Netz? Und wie kann man vermeintliche Fake News verifizieren? **M**<br> **M** 11 *M* Control in Control is control in the control in the control in the control in the control in the control in the control in the control in the control in the control in the control in the control in the cont

### **Aufgaben**

- 1. Tauscht euch in der Klasse darüber aus, welches Verhalten von Usern euch in den sozialen Medien stört. Entwickelt Ideen, was ihr von anderen erwarten wür
- 2. Informiert euch (thematisch passend zu Aufgabe 3) eigenständig im Netz oder über die Auswahl an Links unten über weitere Möglichkeiten für einen hön. Umgang miteinander. Diskutiert und bewertet ihre Wirksamkeit.
- 3. Gestaltet in Kleingruppen zu 3, maximal 4 S nülerinnen und Schülern einen Flyer
	- mit den 6 bis 10 wichtigsten Regeln für dichkeit in den sozialen Medien ("Netiquette")
	- oder mit Tipps für den Umgang mit Fake

### *Alternative*

Sammelt verschiedene Ideen im Klassenverband. Eine gemeinsame Info-Broschüre oder gestaltet eine digitale Pinnwand, z. B. ein Padlet unter https://padlet.com.

### **Nützliche Links zur Internetrecherche**

- Bildungsstätte Anne Frank: Dem Hass keinen Raum geben. Warum wir gegen Hate Speech im Netz vorgehen but line verfügbar unter: https://www.bs-anne-frank.de/fileadmin/ content/Projekte/Dem\_Hass/Dem\_Hass\_Flyer.pdf.
- Neue Medien Macher: **Zehn goldene Regeln im Umgang mit Hass im Netz**, online verfügbar unter: https://neuemedien.org/netr.de/helpdesk/#39.
- No Hate Speech Movement: We das liest, ist nett. 10 Schritte gegen Hass im Netz, online ar: https://n -hate-speech.de/fileadmin/user\_upload/Wer\_das\_liest\_ist\_nett.pdf.
- Klicksafe: Desinformation und Meinung. Von Deepfakes bis Fake News Informationen & Tipps, https://www.klicksafe.de/desinformation-und-meinung/fake-news.

### Spielerisch werden im Umgang mit Fake News und Hate Speech

- Bildungsstätte Anne Frank: Hidden Codes, online abrufbar unter: https://www.hidden-codes. de/ (Mobile Game über Radikalisierung im digitalen Zeitalter).
- safe: Fake News. Bist du Falschmeldungen im Netz auf der Spur? (Quiz). Zu finden unter: https://www.klicksafe.de/materialien/quiz-zum-thema-fake-news.

[alle Links zuletzt geprüft am 02.02.2023]

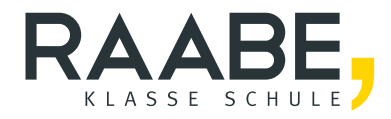

# **Sie wollen mehr für Ihr Fach?**  Bekommen Sie: Ganz einfach zum Download **im RAABE Webshop.**

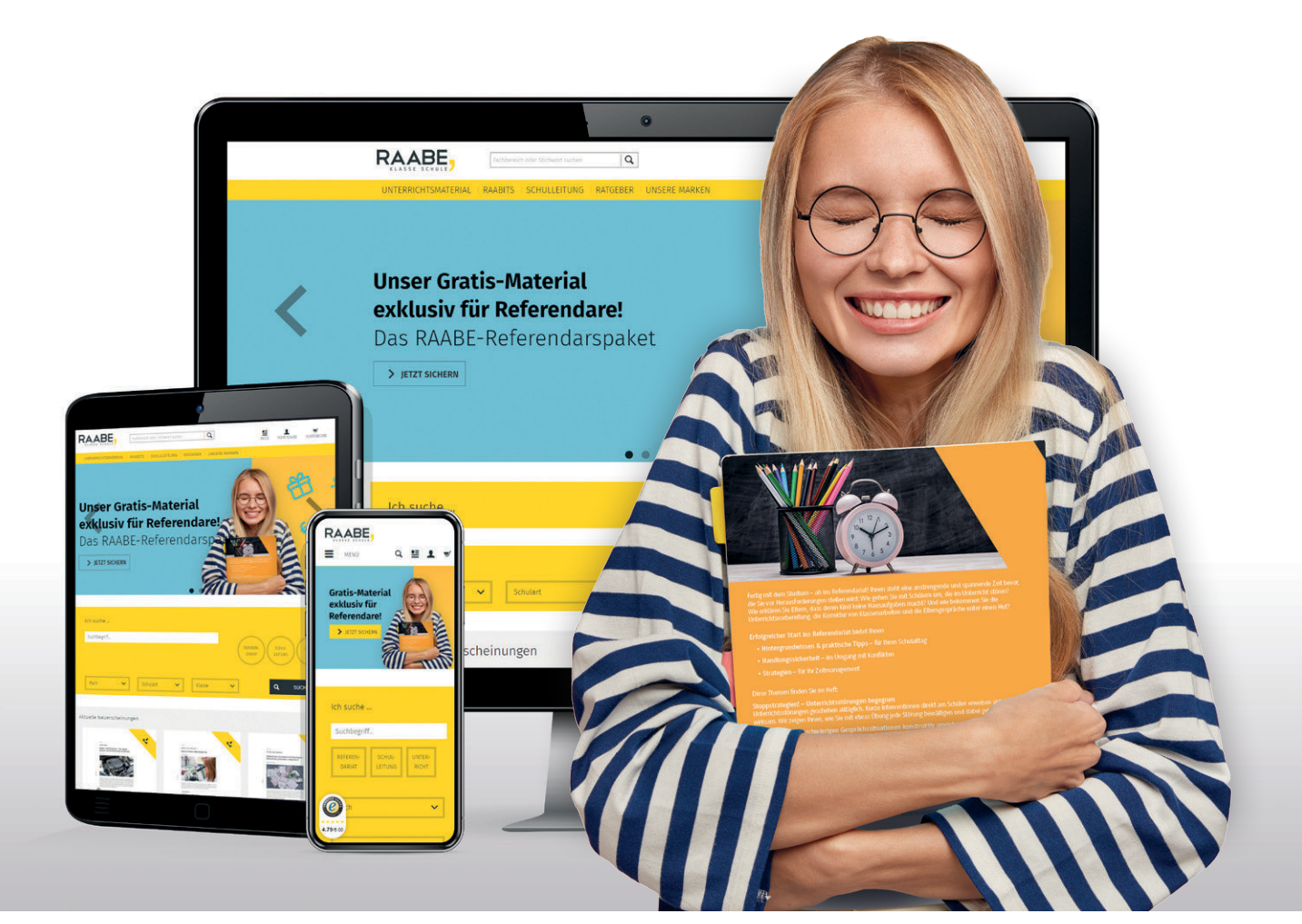

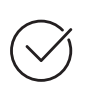

**Über 5.000 Unterrichtseinheiten** sofort zum Download verfügbar

**Webinare und Videos**  für Ihre fachliche und persönliche Weiterbildung

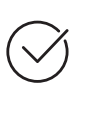

**Attraktive Vergünstigungen** für Referendar:innen mit bis zu 15% Rabatt

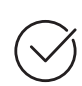

**Käuferschutz**  mit Trusted Shops

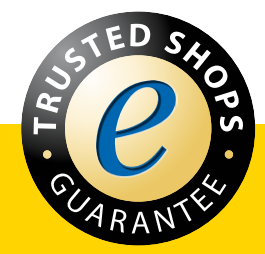

Jetzt entdecken: **[www.raabe.de](http://www.raabe.de)**